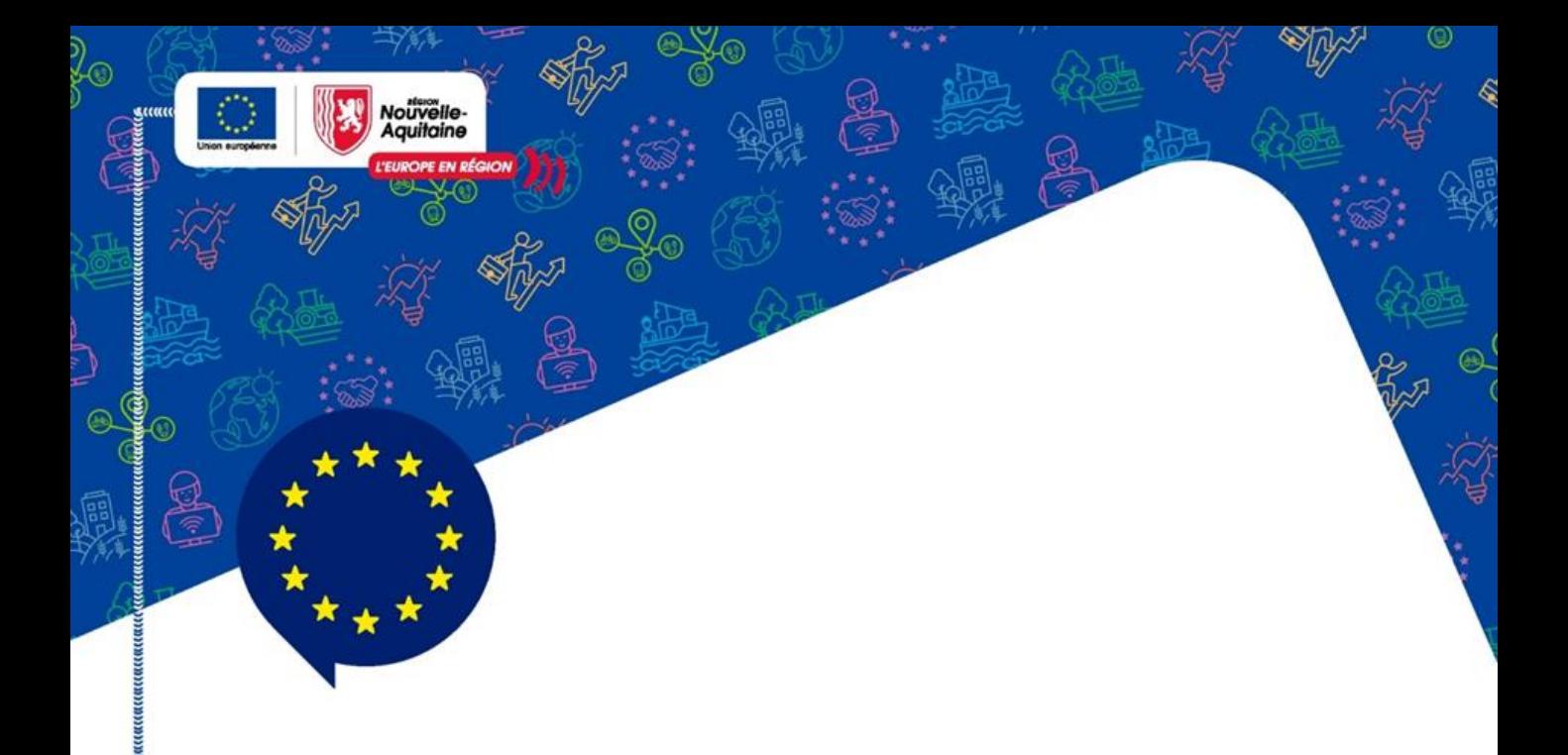

# **Notice informative MDNA** Appel à projets Plan Végétal Environnement - 2023

Version 1.0 du 22/05/2023

Cette notice accompagne le Guide d'utilisation pour déposer une demande de subvention européenne -Mes démarches en Nouvelle-Aquitaine

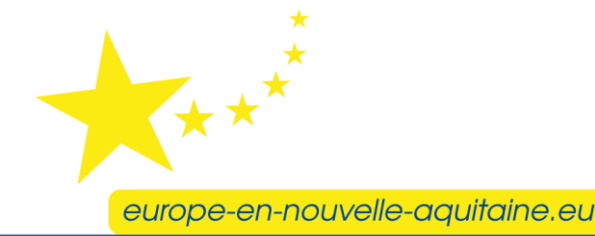

 $\mu$  and the contract of the contract and the contract and the contract and the contract  $\mu$  and  $\mu$  and  $\mu$  and  $\mu$  and  $\mu$  and  $\mu$  and  $\mu$  and  $\mu$  and  $\mu$  and  $\mu$  and  $\mu$  and  $\mu$  and  $\mu$  and  $\mu$  and  $\mu$  a

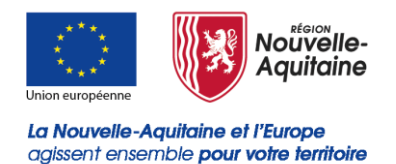

Le présent guide complète le « Guide d'utilisation pour déposer une demande de subvention européenne ».

Il permet au porteur de projet de prendre connaissance des particularités liées à l'appel à projets PVE et ainsi pouvoir déposer sa demande d'aide avec le plus de précisions possible.

Le formulaire est découpé en étapes que vous devez toutes renseigner.

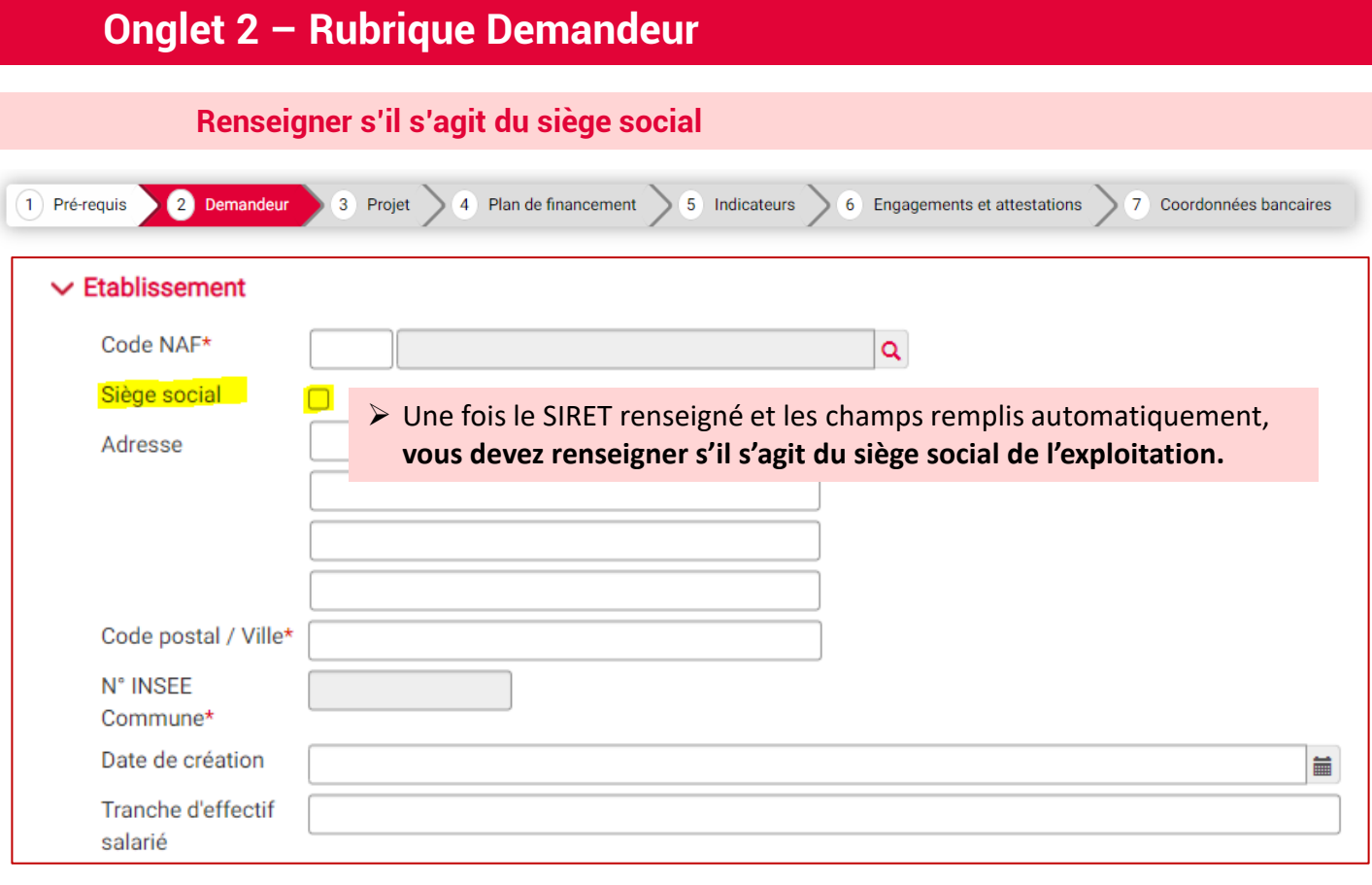

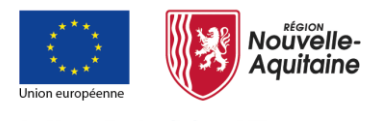

# **Mes démarches en Nouvelle-Aquitaine**

La Nouvelle-Aquitaine et l'Europe agissent ensemble pour votre territoire

# **Renseignement du formulaire**

## **Onglet 3 – Rubrique Projet**

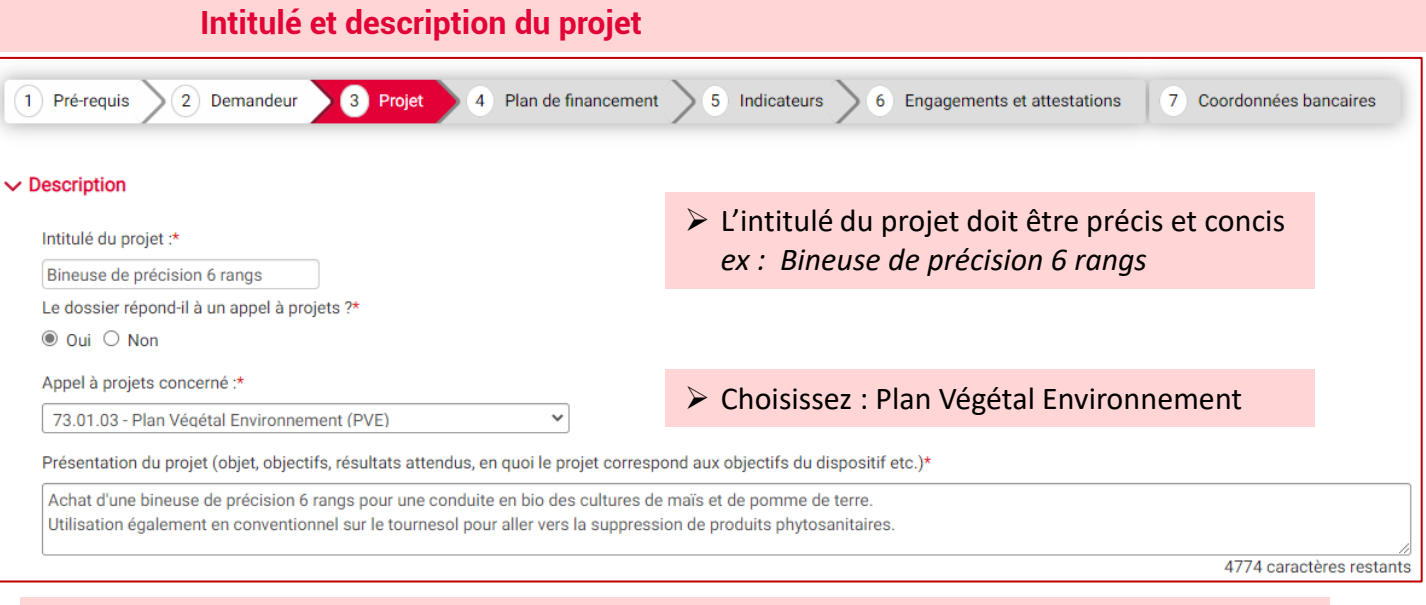

- ➢ Le champ **« Présentation du projet »** est en texte libre qui permet de reprendre les éléments contextuels afin que l'instruction se déroule le plus efficacement possible.
- ➢ *Un exemple est proposé ci-dessus.*

Il est à noter que les informations saisies dans cette zone pourront être utilisées dans des documents officiels liés à de la communication tant au niveau régional que national.

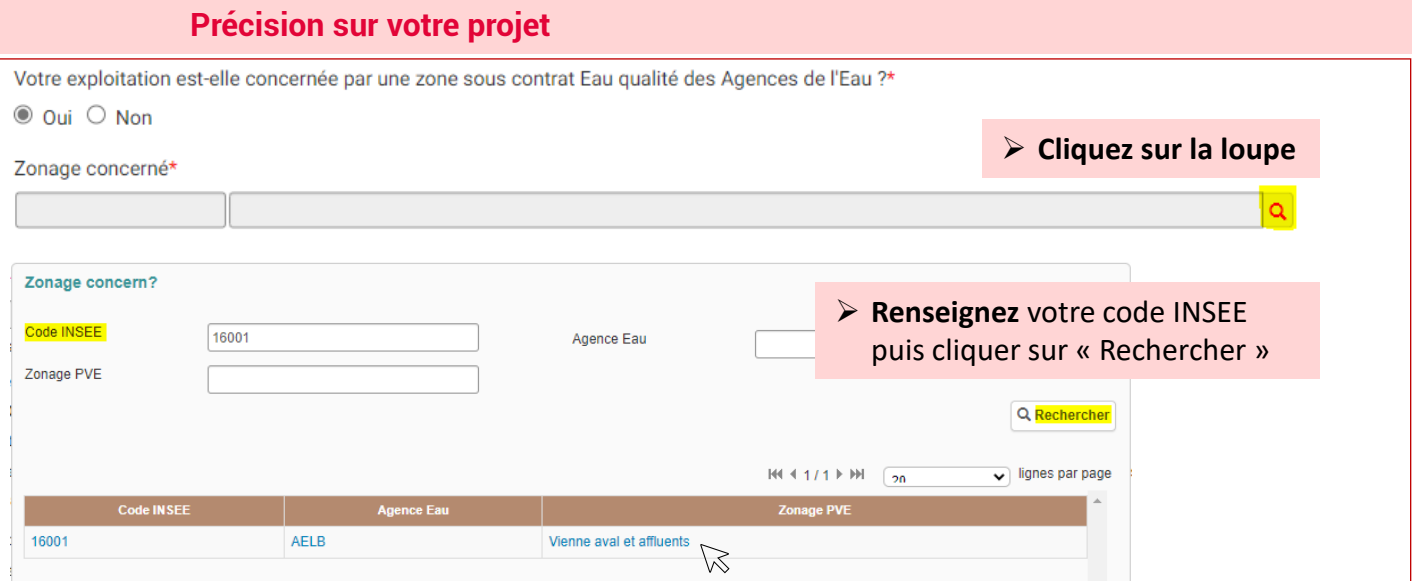

- ➢ Votre zonage apparait. **Cliquez** dessus pour valider.
- ➢ Si vous ne savez pas si votre siège d'exploitation se situe sur une zone sous contrat , renseignez votre code INSEE : si la recherche ne trouve aucune donnée, vous n'êtes pas éligible au zonage (répondre « Non » à la question précédente). Sinon, cliquez sur le zonage indiqué.

Besoin d'aide ? Contactez nos conseillers Relation Usagers au 05 49 38 49 38 ou via [contact@nouvelle-aquitaine.fr](mailto:contact@nouvelle-aquitaine.fr) Ouvert du lundi au vendredi de 9h00 à 18h00

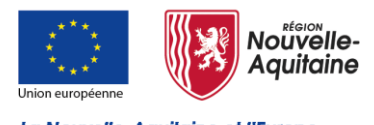

# **Mes démarches en Nouvelle-Aquitaine**

La Nouvelle-Aquitaine et l'Europe agissent ensemble pour votre territoire

#### **Renseignement du formulaire**

#### **Onglet 4 – Rubrique Plan de financement**

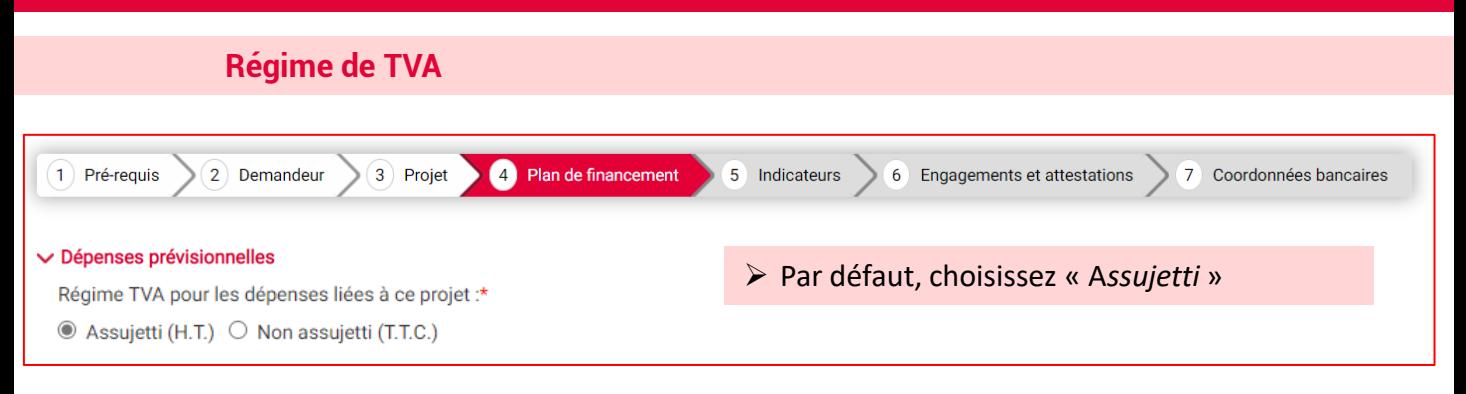

#### **Dépenses prévisionnelles**

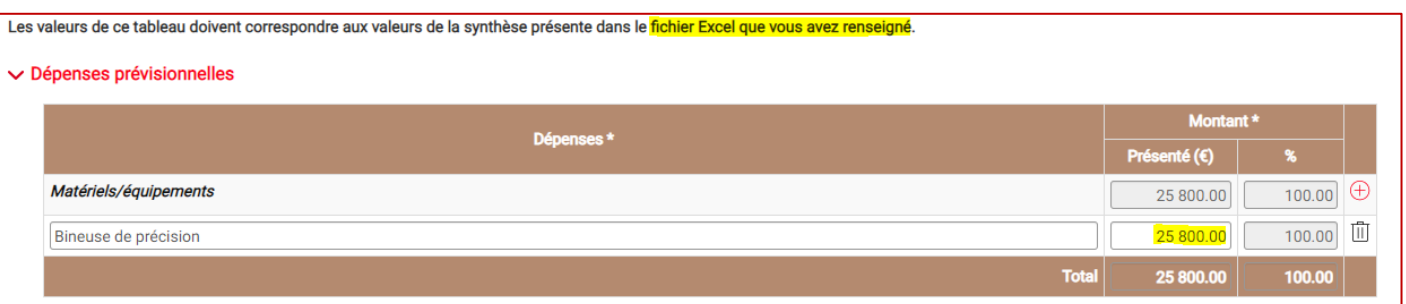

- ➢ **Remplissez le fichier Excel** « Annexe\_DepensesPrevisionnelles\_PVE\_2023 » en parallèle et **reportez la valeur** indiquée dans l'onglet Synthèse > « Montant total après application des Options de coûts simplifiés (A reporter dans MDNA) ».
- ➢ Ce fichier Excel sera par la suite à joindre aux pièces justificatives du dossier.

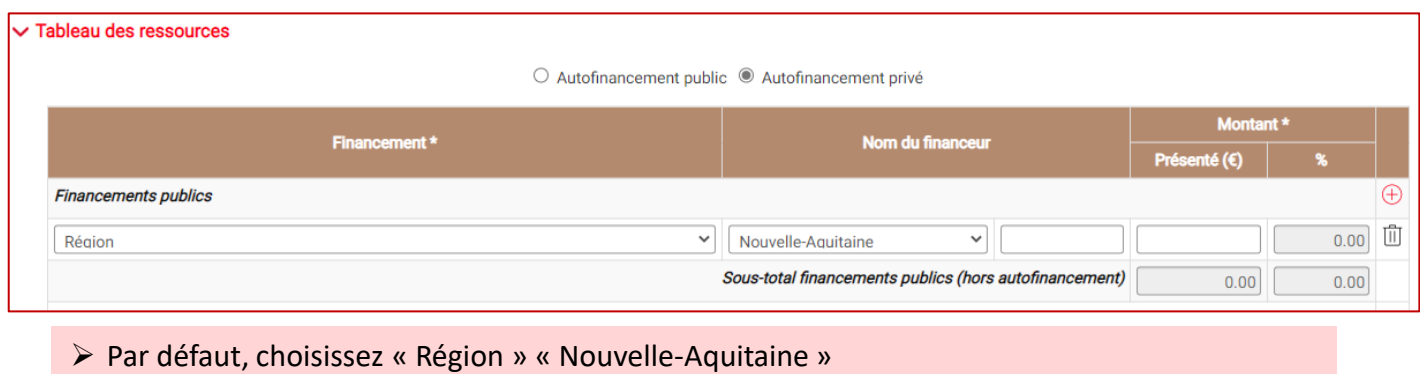

Besoin d'aide ? Contactez nos conseillers Relation Usagers au 05 49 38 49 38 ou via [contact@nouvelle-aquitaine.fr](mailto:contact@nouvelle-aquitaine.fr) Ouvert du lundi au vendredi de 9h00 à 18h00

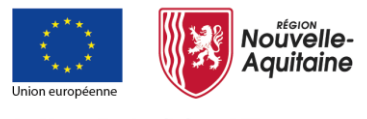

## **Mes démarches en Nouvelle-Aquitaine**

La Nouvelle-Aquitaine et l'Europe agissent ensemble pour votre territoire

## **Renseignement du formulaire**

## **Onglet 4 – Rubrique Plan de financement**

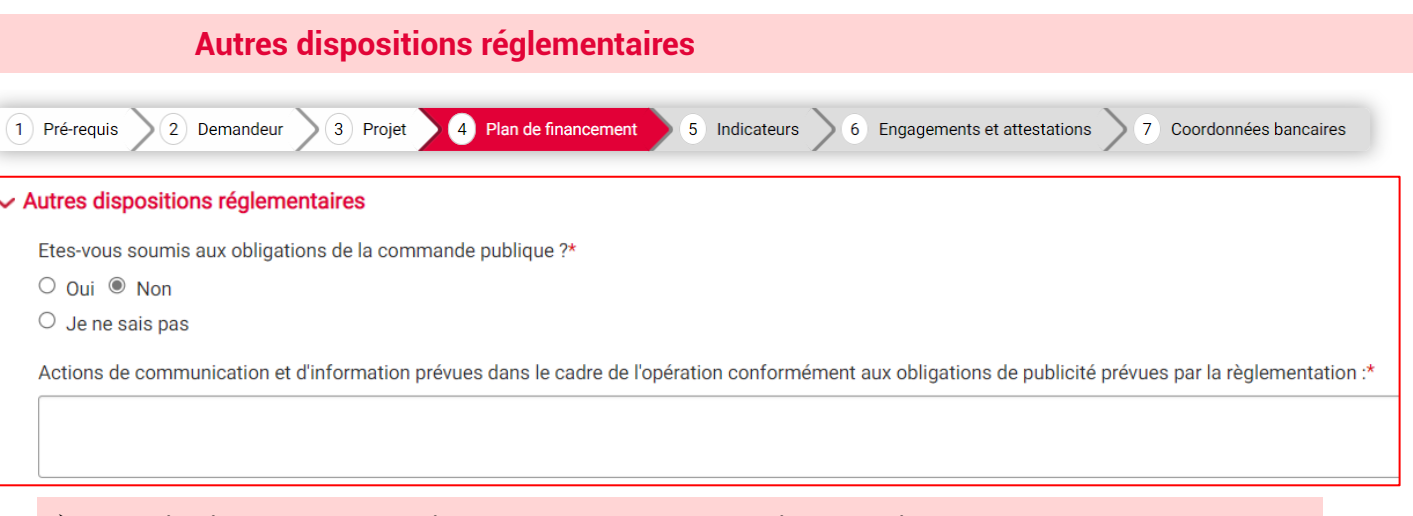

- ➢ Dans le champ « *Actions de communication* », vous devez expliciter comment vous respectez les obligations suivantes :
	- Le porteur de projet devra apposer une **plaque permanente** (lien suivant : [https://www.europe-en-nouvelle-aquitaine.eu/fr/mes-obligations-de](https://www.europe-en-nouvelle-aquitaine.eu/fr/mes-obligations-de-communication.html)communication.html > Pour la programmation 2021/2027),
	- Le cas échéant, fournir sur son **site internet officiel**, si tel site existe, et les sites de médias sociaux officiels du bénéficiaire une description succincte de l'opération.
	- Le cas échéant, apposer de manière visible une mention mettant en avant le soutien octroyé par l'Union sur les **documents et le matériel de communication** relatifs à la mise en œuvre d'une opération qui sont destinés au public ou aux participants.
- ➢ Indiquez si vous n'êtes pas concerné par les deux derniers points.

#### **Onglet 5 – Indicateurs**

#### **Indicateurs de pilotage prévisionnels**

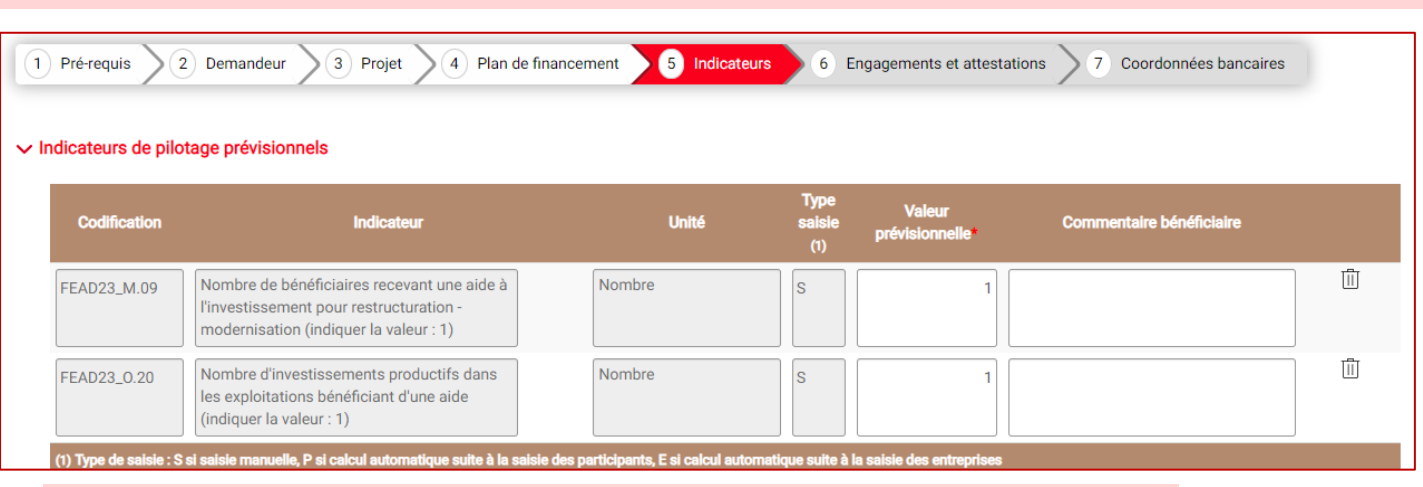

 $\triangleright$  Pour chacun des deux indicateurs, la valeur prévisionnelle à indiquer est « 1 ».

Besoin d'aide ? Contactez nos conseillers Relation Usagers au 05 49 38 49 38 ou via [contact@nouvelle-aquitaine.fr](mailto:contact@nouvelle-aquitaine.fr) Ouvert du lundi au vendredi de 9h00 à 18h00